### **МИНИСТЕРСТВО СЕЛЬСКОГО ХОЗЯЙСТВА РОССИЙСКОЙ ФЕДЕРАЦИИ** Федеральное государственное бюджетное образовательное учреждение высшего образования **«КУБАНСКИЙ ГОСУДАРСТВЕННЫЙ АГРАРНЫЙ УНИВЕРСИТЕТ ИМЕНИ И.Т. ТРУБИЛИНА»**

ФАКУЛЬТЕТ ПРИКЛАДНОЙ ИНФОРМАТИКИ

**УТВЕРЖДАЮ** Декан факультета прикладной информатики, профессор **ERINOR A. KYPHOCOB** «24» апреля 2023

# **Рабочая программа дисциплины Разработка приложений для мобильных устройств**

**Направление подготовки 38.03.05 Бизнес-информатика**

**Направленность Архитектура предприятия**

**Уровень высшего образования Бакалавриат**

> **Форма обучения очная**

> > **Краснодар 2023**

Рабочая программа дисциплины «Разработка приложений для мобильных устройств» разработана на основе ФГОС ВО 38.03.05 Бизнес-информатика, утвержденного приказом Министерства образования и науки РФ от 11.08.2016 г. № 1002.

Автор:

доцент, канд. экон. наук Л.Е. Попок

Рабочая программа обсуждена и рекомендована к утверждению решением кафедры информационных систем от 17.04.2023г., протокол № 11.

Заведующий кафедрой, профессор

 $Q_1$ 

Е.В. Попова

Рабочая программа одобрена на заседании методической комиссии факультета прикладной информатики, протокол от 24.04.2023 г. № 8.

Председатель методической комиссии

канд. пед. наук, доцент Г.А. Крамаренко

Руководитель основной профессиональной образовательной программы канд. экон. наук, доцент **Маричевания** А.Е. Вострокнутов

### **1 Цель и задачи освоения дисциплины**

**Целью** освоения дисциплины «Разработка приложений для мобильных устройств» является изучение технологии разработки программного обеспечения для мобильных устройств с операционными системами на различных платформах, основ управления качеством и стандартизации разработки программных средств, формирование навыков использования современных технологий программирования.

### **Задачи:**

 программирование приложений, создание прототипа информационной системы, документирование проектов информационной системы на стадиях жизненного цикла, использование функциональных и технологических стандартов;

 сбор детальной информации для формализации предметной области проекта и требований пользователей заказчика;

 участие в техническом и рабочем проектировании компонентов информационных систем в соответствии со спецификой профиля подготовки.

# **2 Перечень планируемых результатов по дисциплине, соотнесенных с планируемыми результатами освоения ОПОП ВО**

### **В результате освоения дисциплины формируются следующие компетенции:**

ПК-13 – умение проектировать и внедрять компоненты ИТинфраструктуры предприятия, обеспечивающие достижение стратегических целей и поддержку бизнес-процессов;

ПК-18 – способность использовать соответствующий математический аппарат и инструментальные средства для обработки, анализа и систематизации информации по теме исследования.

# **3 Место дисциплины в структуре ОПОП ВО**

«Разработка приложений для мобильных устройств» является дисциплиной по выбору вариативной части ОПОП подготовки обучающихся по направлению 38.03.05 «Бизнес-информатика», направленность «Архитектура предприятия».

# **4 Объем дисциплины** (72 часа, 2 зачетные единицы)

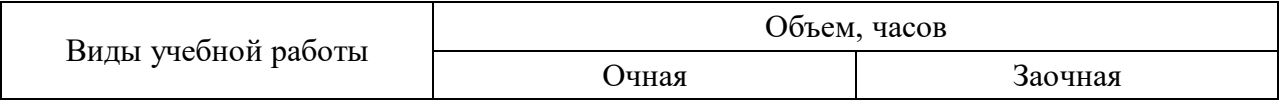

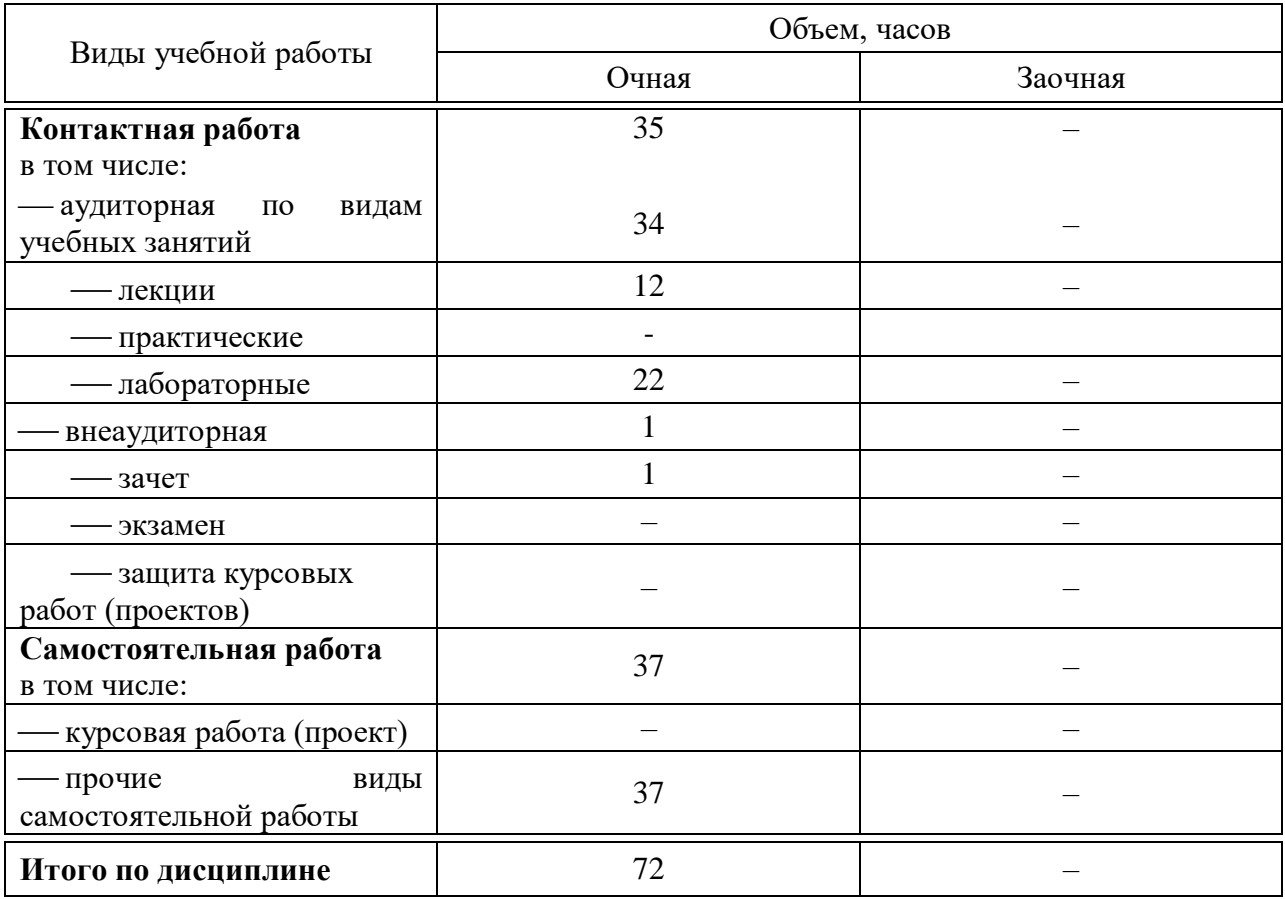

# 5 Содержание дисциплины

По итогам изучаемого курса студенты сдают зачет.

Дисциплина изучается: на очной форме обучения на 4 курсе, в 8 семестре.

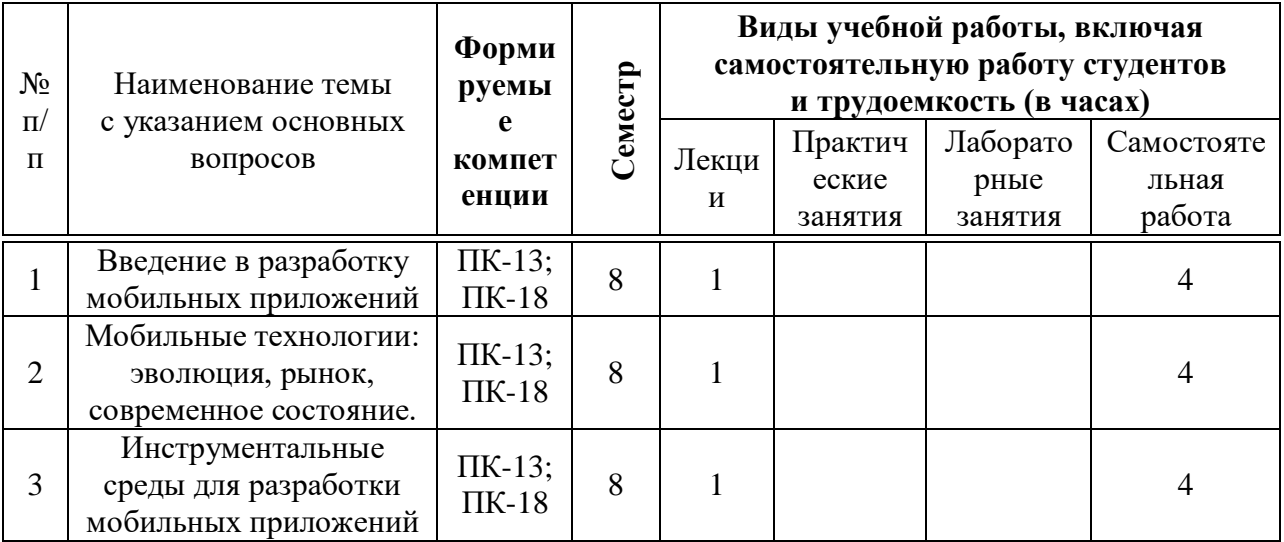

### Содержание и структура дисциплины по очной форме обучения

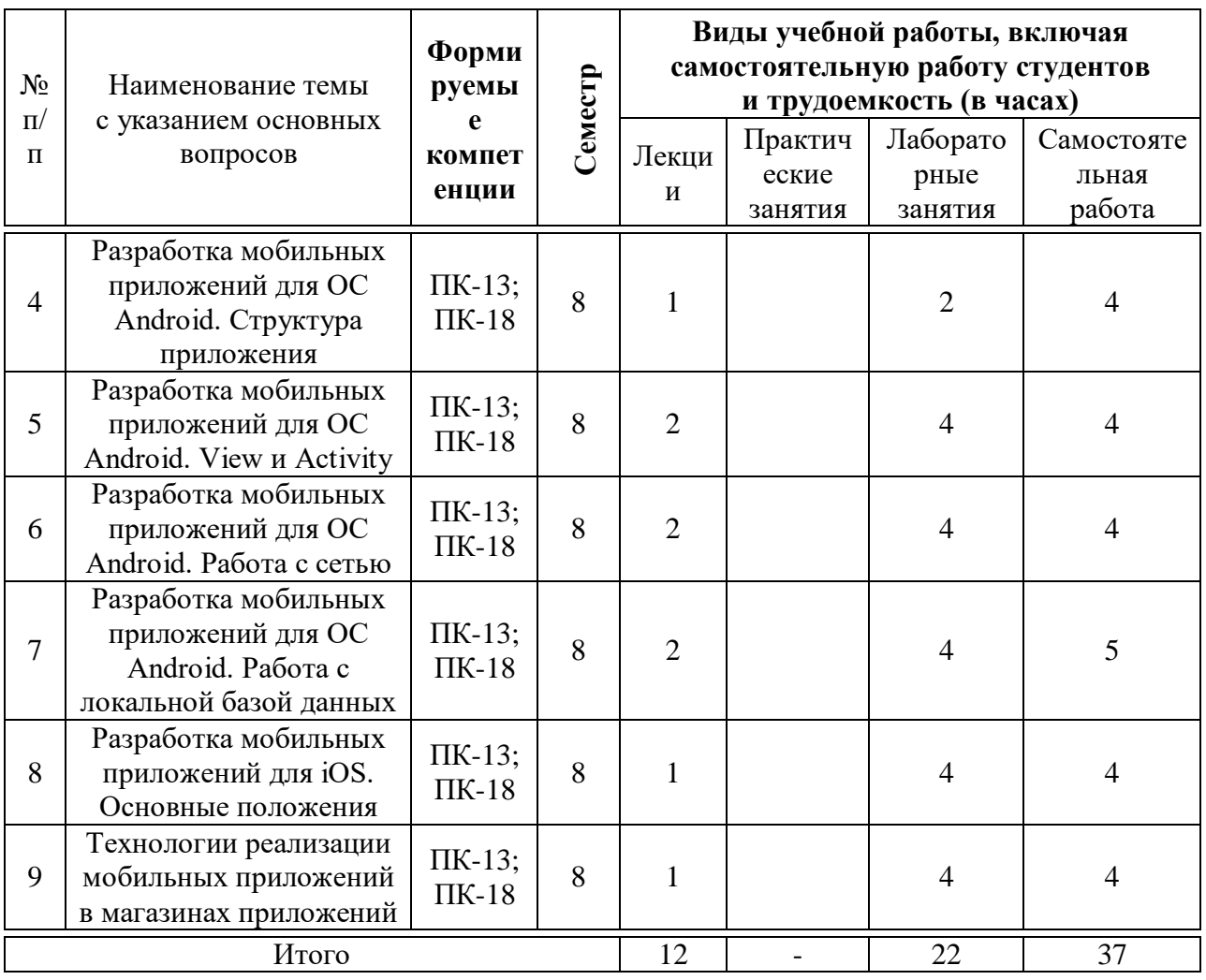

#### 6 Перечень учебно-методического обеспечения ДЛЯ самостоятельной работы обучающихся по дисциплине

Методические указания (для самостоятельной работы)

1. Разработка приложений под мобильные устройства: метод. указания по организации самостоятельной работы и подготовке курсовой работы / сост. Л. Е. Попок, Д. А. Замотайлова, Д. Н. Савинская. - Краснодар: КубГАУ, 2020. - 26 с. Режим доступа: https://edu.kubsau.ru/file.php/118/RMP\_MU.pdf

# 7 Фонд оценочных средств для проведения промежуточной аттестации

### 7.1 Перечень компетенций с указанием этапов их формирования в процессе освоения ОПОП ВО

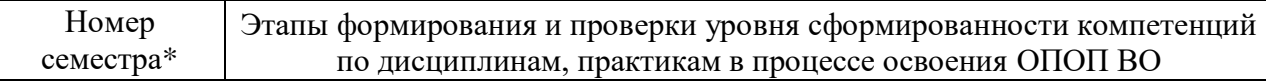

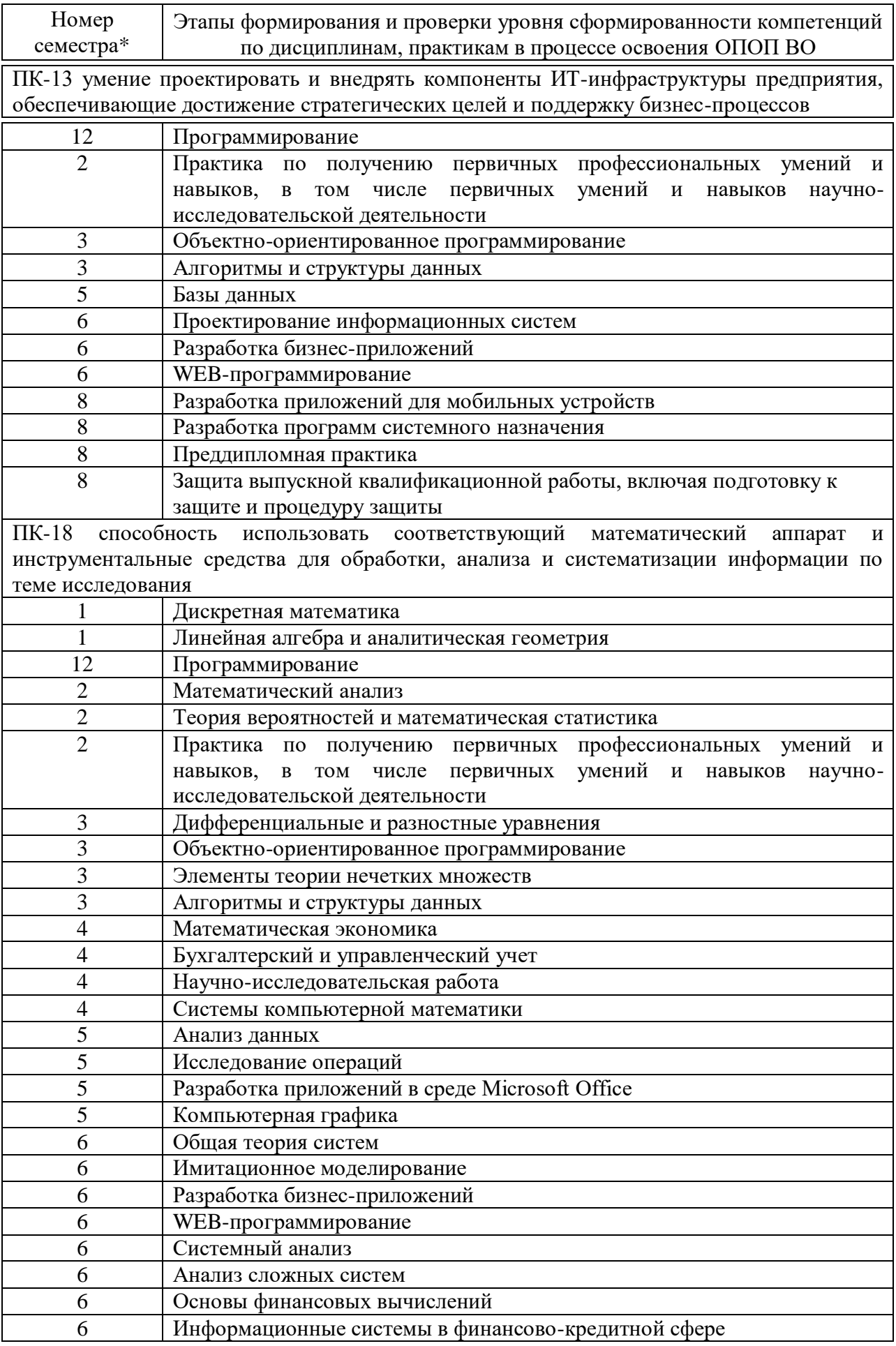

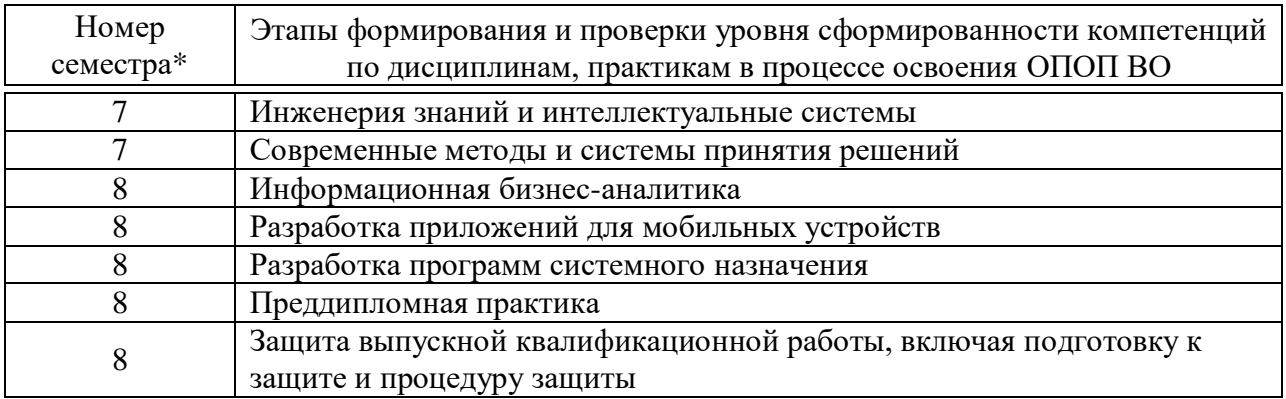

# 7.2 Описание показателей и критериев оценивания компетенций на различных этапах их формирования, описание шкалы оценивания

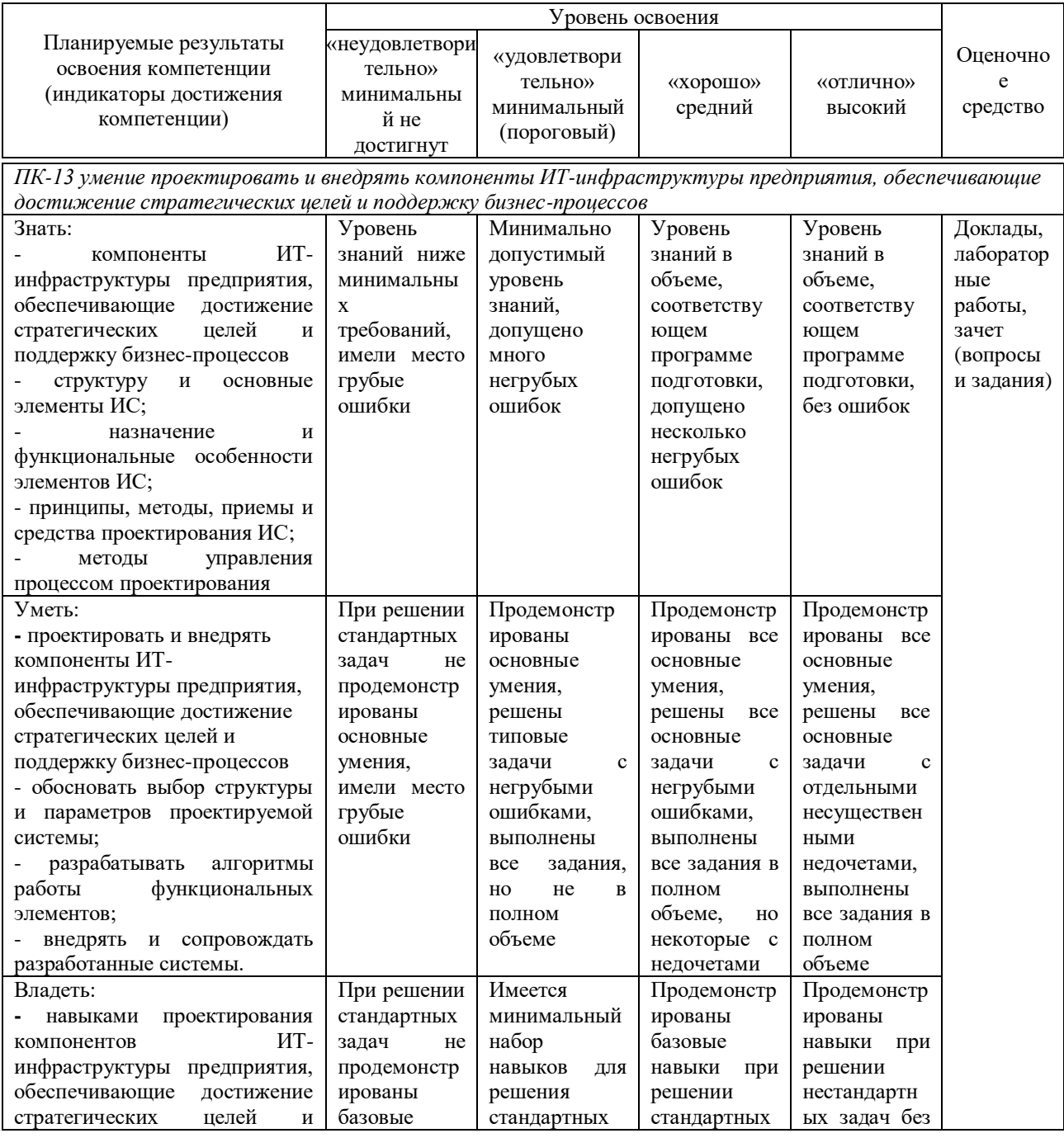

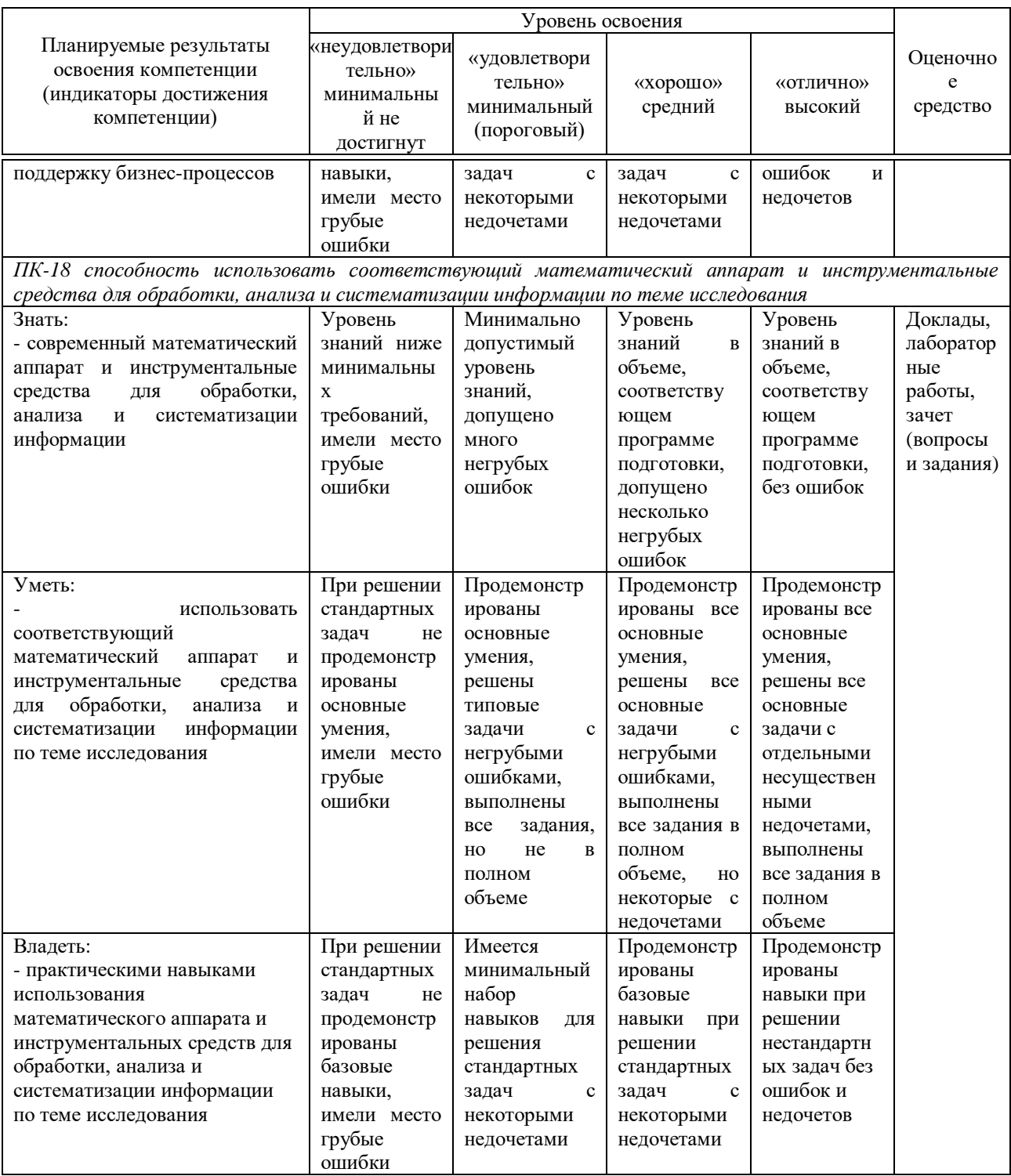

7.3 Типовые контрольные задания или иные материалы, необходимые для оценки знаний, умений, навыков, характеризующих этапы формирования компетенций в процессе освоения ОПОП ВО

Оценочные средства по компетенции ПК-13, ПК-18 для текущего контроля

Доклады Примеры тем докладов

1. Недостатки использования мобильных приложений в сравнении с десктопными приложениями.

2. Инструментальные среды разработки мобильных приложений для операционной системы Apple iOS.

3. Инструментальные среды разработки мобильных приложений для операционной системы Android.

4. Инструментальные среды разработки мобильных приложений для операционной системы Windows Phone.

5. Структура операционной системы iOS.

### Лабораторные работы. Пример лабораторной работы.

### Обработчики событии

Создайте новый модуль. В момент создания модуля внесите следующие его параметры: Application/Library name: Ivanov6Lab Module name: ivanov6lab

Создайте следующий интерфейс:

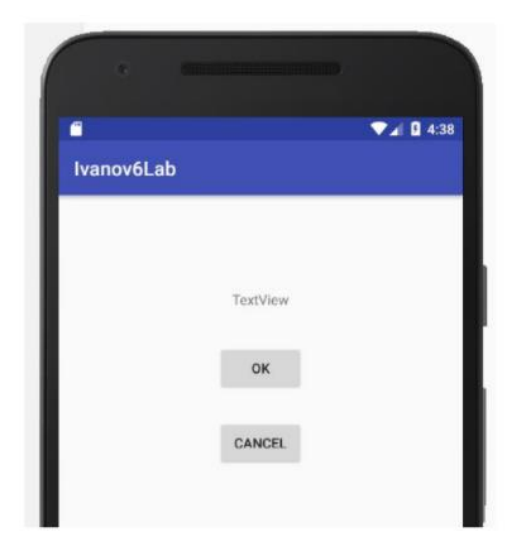

Проставьте следующие id для элементов:

- Для TextView tvOut;  $\,$
- $\equiv$ Для первой кнопки - btnOk;
- Для второй кнопки btnCancel.

Теперь нужно сделать так, чтобы по нажатию кнопки менялось содержимое TextView. По нажатию кнопки ОК - выводился текст: «Нажата кнопка ОК», по нажатию Cancel - «Нажата кнопка Cancel».

Откройте MainActivity.java. Описание объектов следует вынести за пределы метода onCreate. Для того, чтобы можно было из любого метода обращаться к ним. В onCreate эти объекты нужно заполнить с помощью метода findViewById. В итоге должен получиться такой код:

```
public class MainActivity extends AppCompatActivity {
TextView tvOut;
Button btnOk;
Button btnCancel;
@Override
protected void onCreate (Bundle savedInstanceState) {
     super.onCreate(savedInstanceState);
     setContentView(R.layout.activity main);
     tvOut = (TextView) findViewById(R.id.tvOut);
     btnOk = (Button) findViewById(R.id.btnOk);
    btnCancel = (Button) findViewById(R.id.btnCancel);
\mathbf{1}
```
Объекты tvOut, btnOk и btnCancel соответствуют View-элементам экрана, и мы можем с ними работать. Нам надо научить кнопку реагировать на нажатие. Для этого у кнопки есть метод setOnClickListener (View.OnClickListener l). На вход подается объект с интерфейсом View.OnClickListener. Именно этому объекту кнопка поручит обрабатывать нажатия. Создайте такой объект.

Код необходимо писать в onCreate:

```
OnClickListener oclBtnOk = new OnClickListener() {
public void onClick (View v) {
 \mathbf{R}\mathbf{E}
```
OnClickListener будет выделен красным. Необходимо обновить секцию import (Alt+Enter). Будет предложено выбрать один из двух интерфейсов с именем onClickListener. Нам нужен OnClickListener in View, т.к. метод кнопки setOnClickListener принимает на вход именно его.

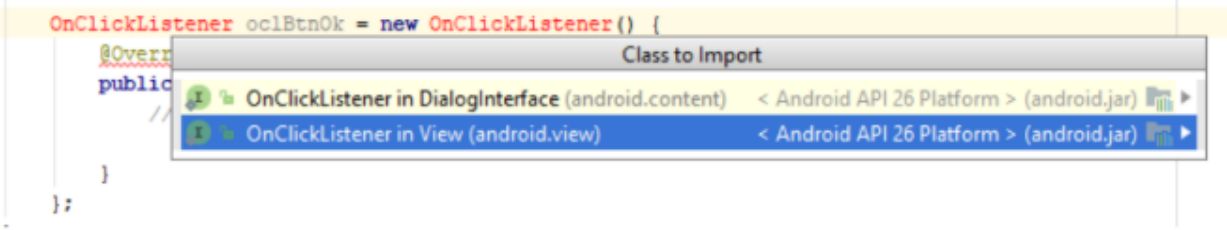

Итак, мы создали объект oclBtnOk, который реализует интерфейс View.OnClickListener. Объект содержит метод onClick – это как раз то, что нам нужно. Именно этот метод будет вызван при нажатии кнопки.

В методе onClick напишите:

```
View.OnClickListener oclBtnOk = new View.OnClickListener() {
 public void onClick (View v) {
     tvOut.setText("Haxara KHONKa OK");
 \mathbf{1}1:
```
Обработчик нажатия готов. Осталось «скормить» его кнопке с помошью метола setOnClickListener.

После закрытия метода View.OnClickListener вставьте код:

```
btnOk.setOnClickListener(oclBtnOk);
```
Аналогично пропишите код для кнопки Cancel:

```
View.OnClickListener oclBtnCancel = new View.OnClickListener() {
 public void onClick (View v) {
     tvOut.setText("Haxara KHONKa Cancel");
 \frac{1}{2}\mathbf{E}
```
btnCancel.setOnClickListener(oclBtnCancel);

Запустите приложение. Покажите результат преподавателю.

#### Вопросы и задания для проведения промежуточного контроля

Компетенция: «ПК-13 - умение проектировать и внедрять компоненты ИТ-инфраструктуры предприятия, обеспечивающие достижение стратегических целей и поддержку бизнес-процессов»

### Вопросы к зачету

- 1. НТМL5 и мобильные приложения
- 2. Вызов приложения из другого приложения в ОС Android

3. Инструментальные среды разработки мобильных приложений для операционной системы Apple iOS

4. Инструментальные среды разработки мобильных приложений для

операционной системы Android

5. Инструментальные среды разработки мобильных приложений для операционной системы Windows Phone

- 6. Интерфейсы обмена данными
- 7. Нереляционные базы данных.

8. Основные технологии виртуализации в инструментальных средах при создании мобильных приложений

9. Основные требования к интерфейсу приложений Android

- 10. Основные требования к интерфейсу приложений iOS
- 11. Основы использования Android Studio.

12. Основы использования XCode.

- 13. Основы разработки приложений под мобильные устройства
- 14. Проектирование мобильных приложений с использованием C++
- 15. Работа Android-приложения с локальной базой данных
- 16. Ресурсы проекта.
- 17. Сборка проекта
- 18. Структура директорий проекта.
- 19. Структура операционной системы Android
- 20. Структура операционной системы iOS
- 21. Структура приложения Android
- 22. Структура приложения iOS
- 23. СУБД SQLite.
- 24. Считывание информации Android-приложением с XML-файла

25. Технологии фреймворков в проектировании мобильных приложений

- 26. Типовая структура приложения.
- 27. Фреймворк Adobe PhoneGap обзор технологии
- 28. Фреймворк Appcelerator Titanium обзор технологии
- 29. Фреймворк IBM Worklight обзор технологии
- 30. Фреймворк Kony Platform обзор технологии

31. Фреймворк Telerik Platform – обзор технологии

- 32. Фреймворк Verivo Akula обзор технологии
- 33. Фреймворк Xamarin обзор технологии

**Компетенция: «ПК-18 – способность использовать соответствующий математический аппарат и инструментальные средства для обработки, анализа и систематизации информации по теме исследования»**

### **Вопросы к зачету**

- 1. Android-манифест
- 2. Бизнес-модели распространения мобильных приложений
- 3. Взаимодействие Android-приложения с сетью
- 4. Возникновение и эволюция магазинов приложений.
- 5. История возникновения мобильных операционных систем

6. История развития мобильных приложений.

7. История развития мобильных устройств.

8. Классификация видов мобильных приложений

9. Классификация мобильных операционных систем

10. Локальные базы данных.

11. Недостатки использования мобильных приложений в сравнении с десктопными приложениями

12. Организация безопасности приложения при работе с сетью.

13. Основные этапы становления рынка мобильных приложений

14. Перспективы развития рынка мобильных приложений в России

15. Понятие мобильных вычислительных устройств

16. Правила манифеста приложения при работе с сетью.

17. Преимущества использования мобильных приложений в сравнении с веб-приложениями

18. Проблемы безопасности мобильных операционных систем

19. Проблемы масштабирования СУБД в мобильных приложениях

20. Проблемы обеспечения безопасности в платных мобильных приложениях

21. Проблемы совместимости мобильных приложений со старыми версиями операционных систем

22. Современное состояние рынка мобильных приложений

23. Современное состояние рынка мобильных устройств.

24. Сравнительная характеристика современных мобильных операционных систем

25. Стратегия размещения приложения на AppStore

26. Стратегия размещения приложения на Google Play

### *Практические задания для зачета:*

В рамках практического задания для оценки освоения компетенций ПК-13, ПК-18 обучающемуся предлагается выполнить следующее задание (индивидуально по вариантам):

Создайте приложение с одним Activity, в котором будет представлен интерфейс для перевода:

одной системы счисления в другую;

одного вида валюты в другую;

одной натуральной меры в другую и т.д.

Исходные данные выдаются по вариантам.

### **7.4 Методические материалы, определяющие процедуры оценивания знаний, умений и навыков и опыта деятельности, характеризующих этапы формирования компетенций**

**Критерии оценки доклада:** новизна текста, обоснованность выбора источников литературы, степень раскрытия сущности вопроса, соблюдения требований к оформлению.

Оценка «отлично» – выполнены все требования к написанию доклада: обозначена проблема и обоснована её актуальность; сделан анализ различных точек зрения на рассматриваемую проблему и логично изложена собственная позиция; сформулированы выводы, тема раскрыта полностью, выдержан объём; соблюдены требования к внешнему оформлению.

Оценка «хорошо» – основные требования к докладу выполнены, но при этом допущены недочёты. В частности, имеются неточности в изложении материала; отсутствует логическая последовательность в суждениях; не выдержан объём доклада; имеются упущения в оформлении.

Оценка «удовлетворительно» – имеются существенные отступления от требований к реферированию. В частности: тема освещена лишь частично; допущены фактические ошибки в содержании доклада; отсутствуют выводы.

Оценка «неудовлетворительно» – тема доклада не раскрыта, обнаруживается существенное непонимание проблемы или доклад не представлен вовсе.

### **Критерии оценки лабораторной работы**

Оценка «**отлично**» выставляется в том случае, когда работа была выполнена полностью. Обучающийся владеет теоретическим материалом, отсутствуют ошибки при описании теории, формулирует собственные, самостоятельные, обоснованные, аргументированные суждения, представляет полные и развернутые ответы на дополнительные вопросы.

Оценка «**хорошо**» выставляется в том случае, когда работа выполнена полностью, обучающийся владеет теоретическим материалом, отсутствуют ошибки при описании теории, формулирует собственные, самостоятельные, обоснованные, аргументированные суждения, допуская незначительные ошибки на дополнительные вопросы.

Оценка «**удовлетворительно**» выставляется тогда, когда работа выполнена полностью, обучающийся владеет теоретическим материалом на минимально допустимом уровне, отсутствуют ошибки при описании теории, испытывает затруднения в формулировке собственных обоснованных и аргументированных суждений, допуская незначительные ошибки на дополнительные вопросы.

Оценка «**неудовлетворительно**» выставляется тогда, когда работа выполнена полностью, однако обучающийся не владеет теоретическим материалом, допуская грубые ошибки, испытывает затруднения в формулировке собственных суждений, неспособен ответить на дополнительные вопросы.

### **Критерии оценки знаний студента на зачете**

Оценка **«зачтено»** должна соответствовать параметрам любой из положительных оценок («отлично», «хорошо», «удовлетворительно»), **«незачтено»** - параметрам оценки «неудовлетворительно».

Оценка «отлично» выставляется студенту, который обладает всесторонними, систематизированными и глубокими знаниями материала

учебной программы, умеет свободно выполнять задания, предусмотренные учебной программой, усвоил основную и ознакомился с дополнительной литературой.

Оценка «хорошо» выставляется студенту, обнаружившему полное знание материала учебной программы, успешно выполняющему предусмотренные учебной программой задания, усвоившему материал основной литературы, рекомендованной учебной программой.

Оценка «удовлетворительно» выставляется студенту, который показал знание основного материала учебной программы в объеме, достаточном и необходимым для дальнейшей учебы и предстоящей работы, справился с выполнением заданий, предусмотренных учебной программой, знаком с основной литературой, рекомендованной учебной программой.

Оценка «неудовлетворительно» выставляется студенту, не знающему основной части материала учебной программы, допускающему принципиальные ошибки в выполнении предусмотренных учебной программой заданий, неуверенно с большими затруднениями выполняющему практические работы.

Контроль освоения дисциплины проводится в соответствии с Пл КубГАУ 2.5.1 Текущий контроль успеваемости и промежуточная аттестация обучающихся.

# **8 Перечень основной и дополнительной литературы**

### **Основная учебная литература:**

1.Попок Л.Е., Замотайлова Д.А., Савинская Д.Н. Разработка интерфейсов мобильных приложений в операционной системе Android : учебное пособие. – Краснодар: КубГАУ, 2018. – 60 с. Режим доступа: https://edu.kubsau.ru/file.php/118/Razrabotka\_interfeisov\_mobilnykh\_prilozhenii\_ v\_operacionnoi\_sisteme\_Android.pdf

2.Разработка приложений под мобильные устройства: ОС Android : учеб. пособие / Л. Е. Попок, Д. А. Замотайлова, Д. Н. Савинская. – Краснодар : КубГАУ, 2019. – 102 с. Режим доступа:

https://edu.kubsau.ru/file.php/118/Posobie-Android\_519260\_v1\_.PDF

3.Разработка приложений под мобильные устройства: ОС iOS : учеб. пособие / Л. Е. Попок, Д. А. Замотайлова, Д. Н. Савинская. – Краснодар : КубГАУ, 2019. – 90 с. Режим доступа:

https://edu.kubsau.ru/file.php/118/Posobie-iOS\_519265\_v1\_.PDF

4. Павлова Е.А. Технологии разработки современных информационных систем на платформе Microsoft .NET [Электронный ресурс]/ Павлова Е.А.— Электрон. текстовые данные.— М.: Интернет-Университет Информационных Технологий (ИНТУИТ), 2016.— 128 c.— Режим доступа: http://www.iprbookshop.ru/52196.— ЭБС «IPRbooks»

**Дополнительная учебная литература:**

1. Тузовский А.Ф. Проектирование и разработка web-приложений [Электронный ресурс]: учебное пособие/ Тузовский А.Ф.— Электрон. текстовые данные.— Томск: Томский политехнический университет, 2014.— 219 c.— Режим доступа: http://www.iprbookshop.ru/34702.— ЭБС «IPRbooks»

2. Разработка приложений для мобильных интеллектуальных систем на платформе Intel Atom [Электронный ресурс]/ К.C. Амелин [и др.].— Электрон. текстовые данные.— М.: Интернет-Университет Информационных Технологий (ИНТУИТ), 2016.— 201 c.— Режим доступа: http://www.iprbookshop.ru/39565.— ЭБС «IPRbooks»

3. Введение в разработку приложений для ОС Android [Электронный ресурс] / Ю.В. Березовская [и др.]. — 2-е изд. — Электрон. текстовые данные. — М. : Интернет-Университет Информационных Технологий (ИНТУИТ), 2016. — 433 c. — 2227-8397. — Режим доступа: http://www.iprbookshop.ru/73669.html

4. Семакова А. Введение в разработку приложений для смартфонов на ОС Android [Электронный ресурс] / А. Семакова. — 2-е изд. — Электрон. текстовые данные. — М. : Интернет-Университет Информационных Технологий (ИНТУИТ), 2016. — 102 c. — 2227-8397. — Режим доступа: http://www.iprbookshop.ru/73670.html

# **9 Перечень ресурсов информационно-телекоммуникационной сети «Интернет»**

Перечень ЭБС

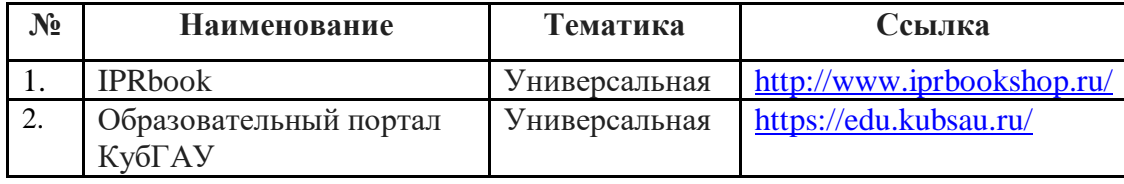

Информационно-телекоммуникационные ресурсы сети «Интернет»:

1. Научная электронная библиотека www.eLIBRARY.RU

# **10 Методические указания для обучающихся по освоению дисциплины**

Перечень учебно-методической литературы по освоению дисциплины:

1. Разработка приложений под мобильные устройства : метод. указания по организации самостоятельной работы и подготовке курсовой работы / сост. Л. Е. Попок, Д. А. Замотайлова, Д. Н. Савинская. – Краснодар :  $Ky6\Gamma AY, 2020. -26$  с. Режим доступа: https://edu.kubsau.ru/file.php/118/RMP\_MU.pdf

Контроль освоения дисциплины проводится в соответствии с Пл КубГАУ 2.5.1 – 2015 «Текущий контроль успеваемости и промежуточная аттестация студентов», а также Пл КубГАУ 2.5.14 – 2015 «О порядке индивидуального учета результатов освоения обучающимися образовательных программ высшего образования и хранения в архивах информации об этих результатах».

# **11. Перечень информационных технологий, используемых при осуществлении образовательного процесса по дисциплине (модулю), включая перечень программного обеспечения и информационно-справочных систем**

Информационные технологии, используемые при осуществлении образовательного процесса по дисциплине позволяют: обеспечить взаимодействие между участниками образовательного процесса, в том числе синхронное и (или) асинхронное взаимодействие посредством сети "Интернет"; фиксировать ход образовательного процесса, результатов промежуточной аттестации по дисциплине и результатов освоения образовательной программы; организовать процесс образования путем визуализации изучаемой информации посредством использования презентационных технологий; контролировать результаты обучения на основе компьютерного тестирования.

| $N_2$ | <b>Наименование</b>   | Краткое описание         |
|-------|-----------------------|--------------------------|
|       | Windows               | Операционная система     |
|       | Office                | Пакет офисных приложений |
|       | <b>INDIGO</b>         | Тестирование             |
|       | <b>Android Studio</b> | Среда разработки         |

**11.1 Перечень программного обеспечения** 

**11.2 Перечень современных профессиональных баз данных, информационных справочных и поисковых систем**

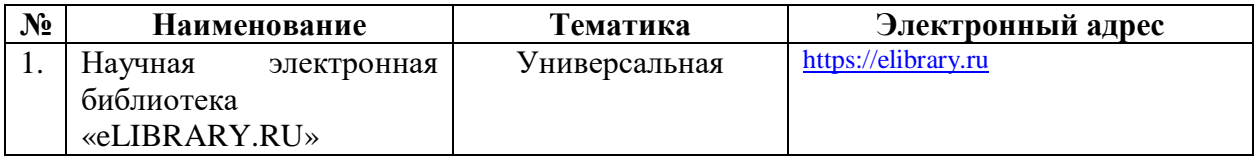

### **11.3 Доступ к сети Интернет**

Доступ к сети Интернет, доступ в электронную информационнообразовательную среду университета

# **12 Материально-техническое обеспечение для обучения по дисциплине**

Планируемые помещения для проведения всех видов учебной деятельности

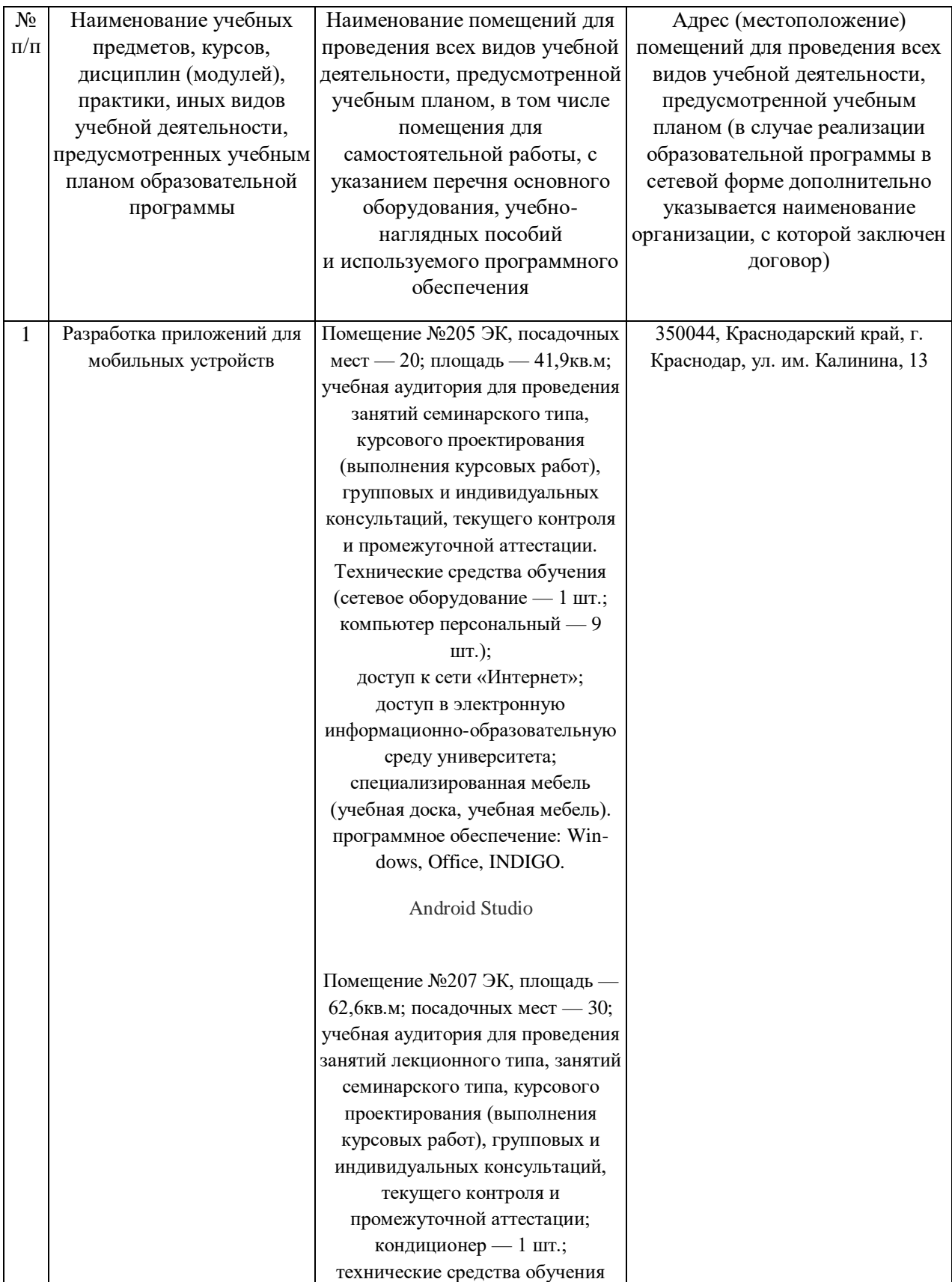

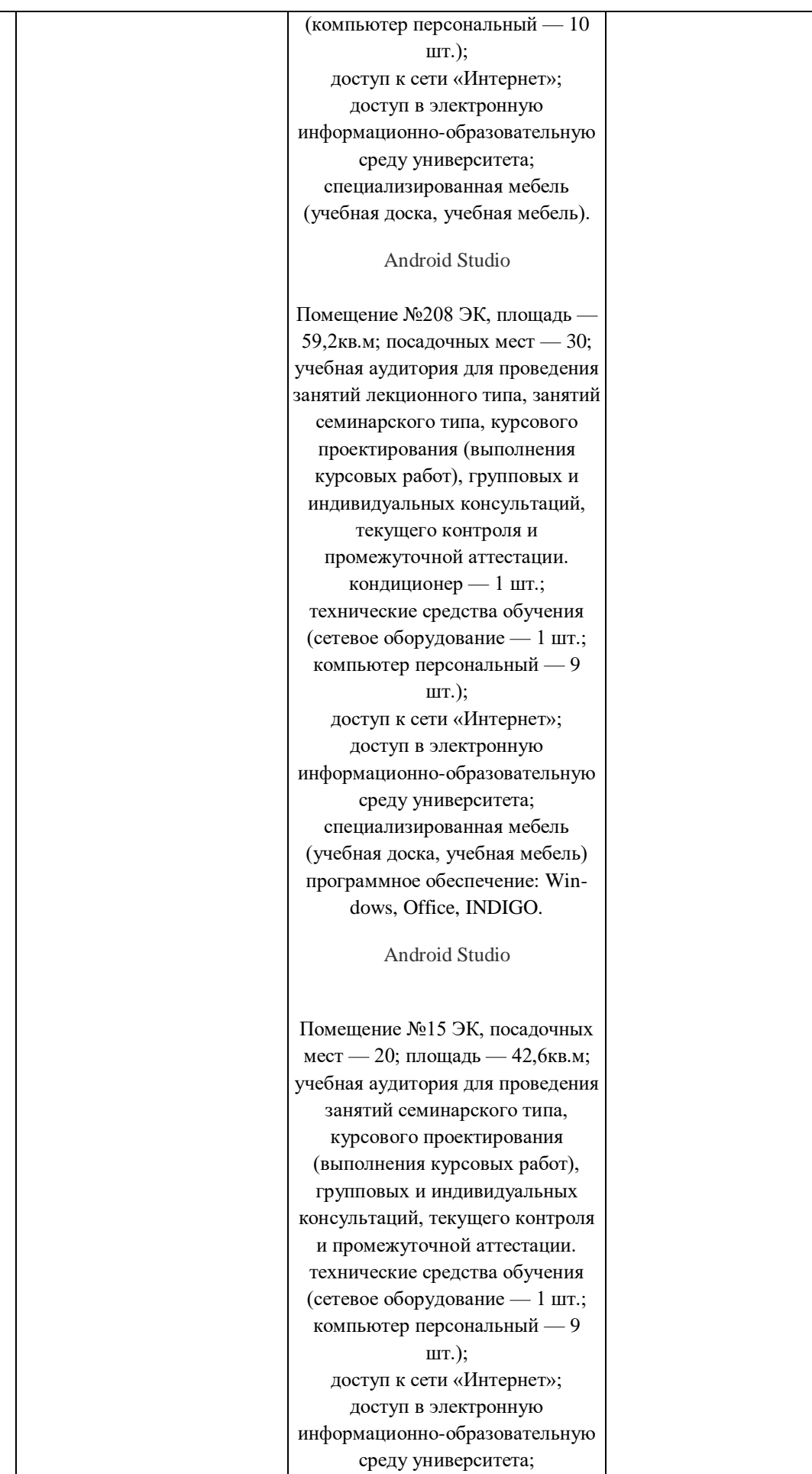

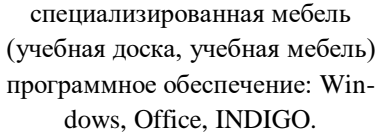

Android Studio

Помещение №16 ЭК, площадь — 41,3кв.м; посадочных мест — 20; учебная аудитория для проведения занятий лекционного типа, занятий семинарского типа, курсового проектирования (выполнения курсовых работ), групповых и индивидуальных консультаций, текущего контроля и промежуточной аттестации. Технические средства обучения (компьютер персональный — 9 шт.); доступ к сети «Интернет»; доступ в электронную информационно-образовательную среду университета; специализированная мебель (учебная доска, учебная мебель) программное обеспечение: Windows, Office, INDIGO.

Android Studio

Помещение №212а ЭК, посадочных мест — 15; площадь — 31,2кв.м; учебная аудитория для проведения занятий семинарского типа, курсового проектирования (выполнения курсовых работ), групповых и индивидуальных консультаций, текущего контроля и промежуточной аттестации. Технические средства обучения (компьютер персональный — 7 шт.); доступ к сети «Интернет»; доступ в электронную информационно-образовательную среду университета; специализированная мебель (учебная доска, учебная мебель) программное обеспечение: Windows, Office, INDIGO.

Android Studio

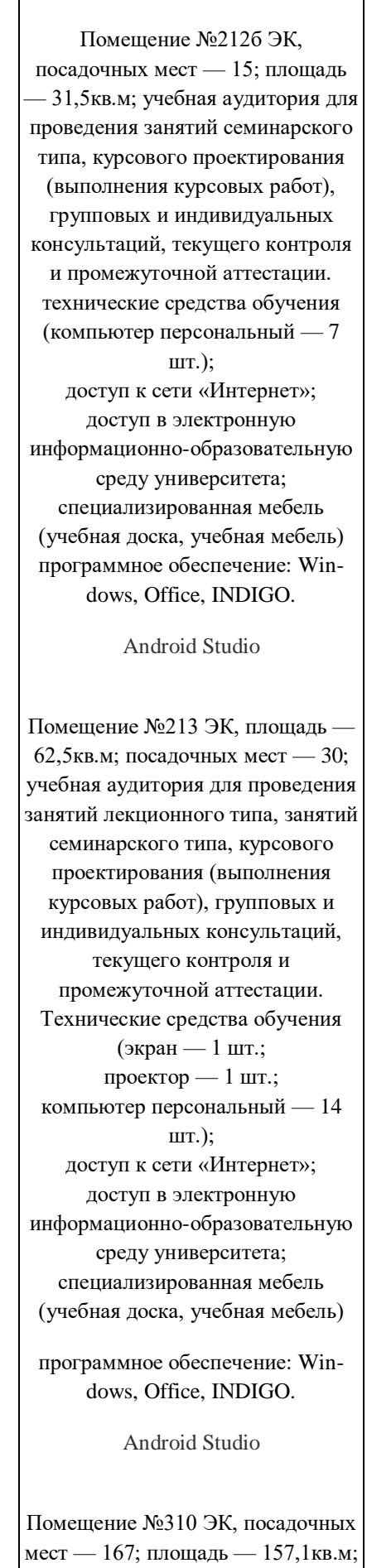

21 учебная аудитория для проведения

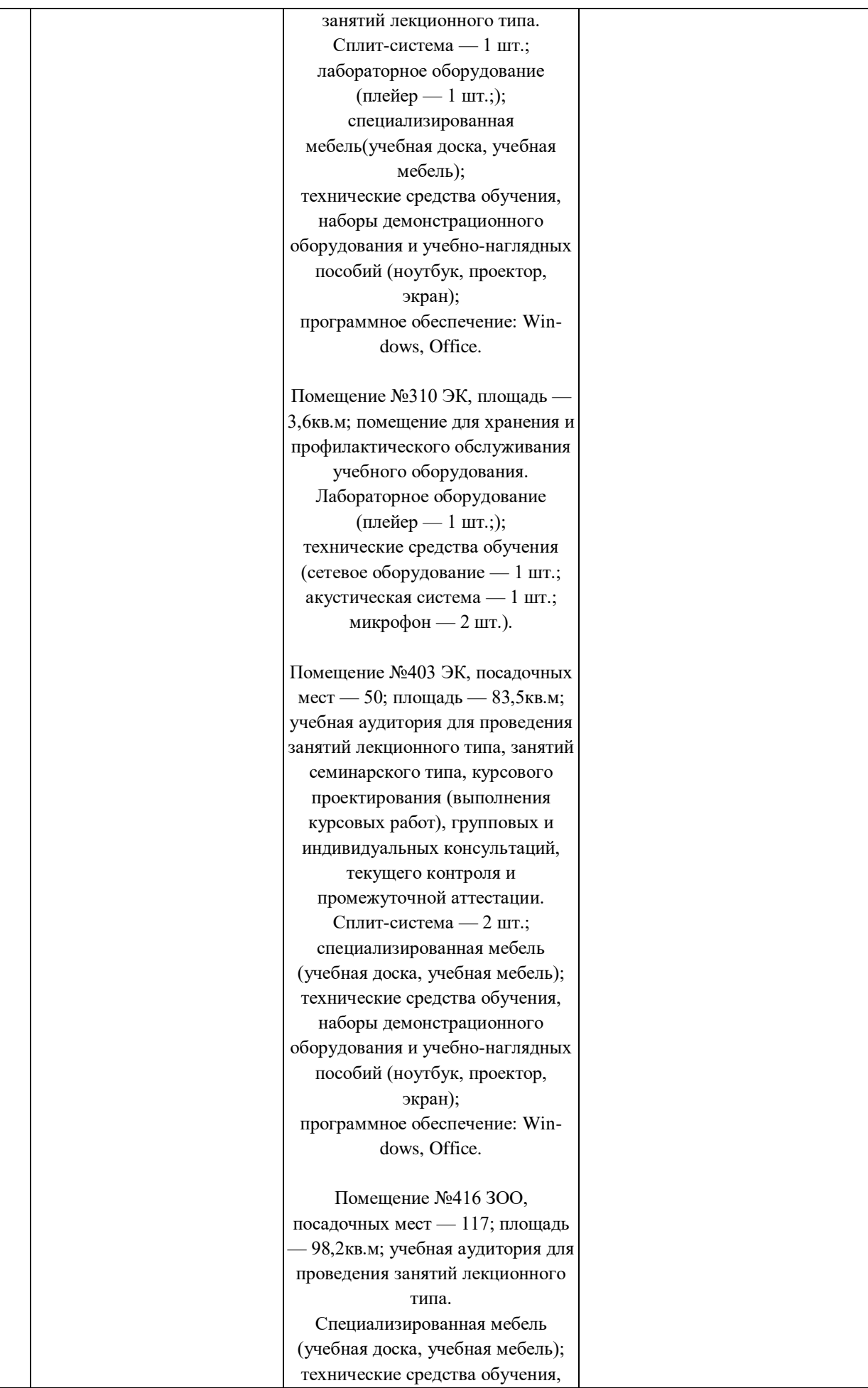

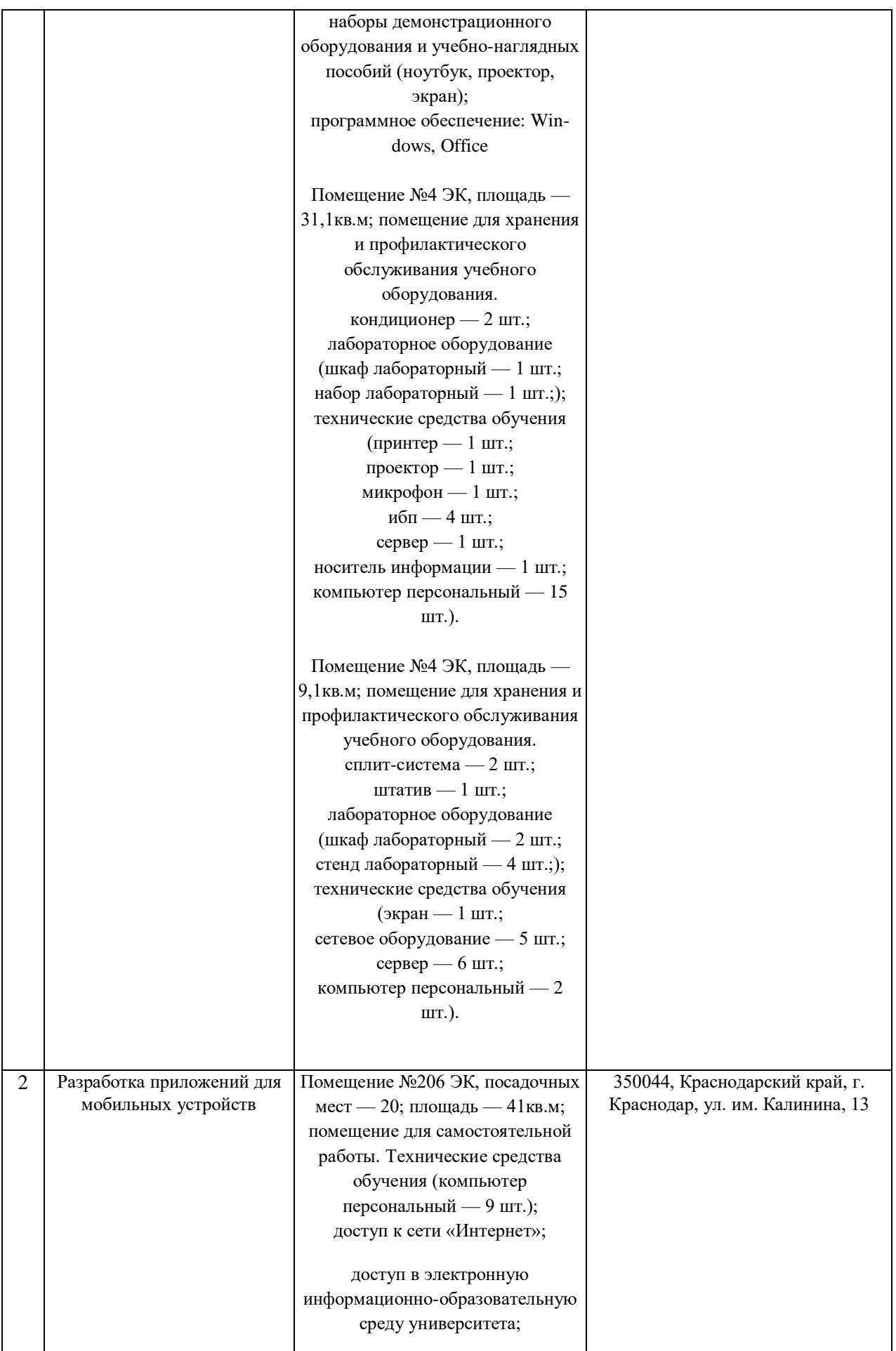

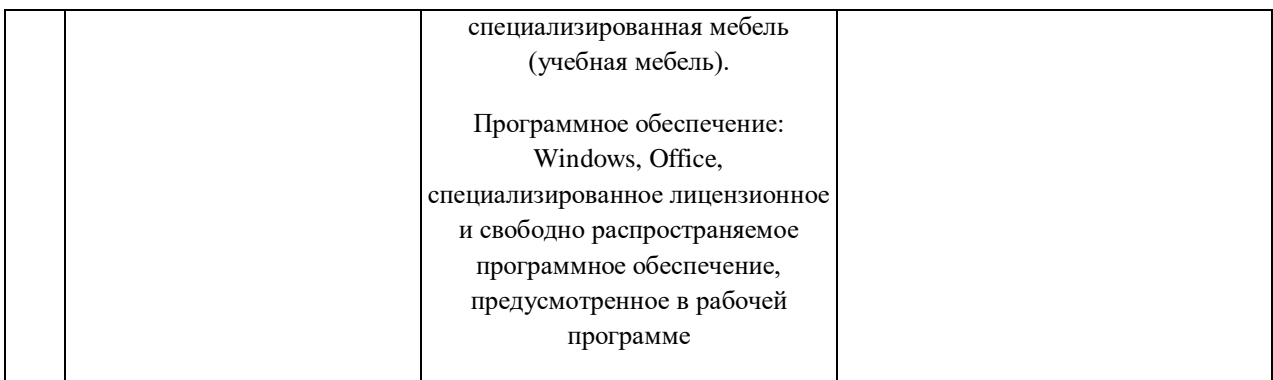